书名:<<Windows XP专业版从入门到精通(中文版)>>

, tushu007.com

- 13 ISBN 9787505375697
- 10 ISBN 7505375695

出版时间:2002-4-1

Mark Minasi

页数:1012

字数:1650000

extended by PDF and the PDF

http://www.tushu007.com

Windows XP专业版是为商业用户设计的,是建立在Windows 2000坚实基础之上的操作系统,它具有可

, tushu007.com

Windows XP

Windows XP Windows XP windows XP Internet

Windows XP Windows XP 1 Windows XP Windows XP Windows XP Windows XP Windows XP Windows XP

2 Windows XP

Windows XP

Windows XP

Windows XP

Windows XP Windows Windows Windows Windows XP

 $3<sub>5</sub>$ 

Winkey Windows

Microsoft<br>
Windows<br>
Windows<br>
Windows

Windows

Internet Web

, tushu007.com

, tushu007.com

 $<<$ Windows XP $>>$ 

第4章 运行应用程序

Window XP

 $5<sub>a</sub>$ 使用"开始"菜单

> 烧制CD Windows XP

 $6\,$ 在Windows XP专业版中右键单击 使用"属性"对话框

 $7$ 

第8章 打印机和打印 Windows XP

9 Windows Media Player Windows Media Player

## , tushu007.com

 $<<$ Windows XP $>>$ 

Windows Media Player Windows Media Player Windows Media Player

 $\mathcal{U}$  and  $\mathcal{U}$  and  $\mathcal{U}$  and

播放CD

CD 播放DVD Internet

MP3 WMA

 $10$ 

使用OLE OLE

Internet

第11章 通信入门

Windows XP Windows Telephony Interface Internet

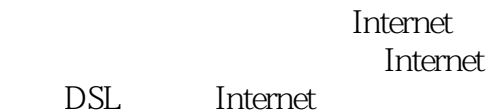

ISDN Internet

" Internet

ICS

手动配置ICS

Internet

第12章 使用通信程序

Windows XP

, tushu007.com

 $<<$ Windows XP $>$ 

NetMeeting Windows Messenger Messenger

13 Internet Explorer Web Internet Explorer

Internet Explorer Web Internet Internet Explorer Internet

14 Outlook Express Outlook Express Outlook Express Outlook Express

15 Windows XP Web

Windows XP 第16章 了解体系结构 **CPU** 

Windows XP Windows XP

第17章 对网络的深入介绍

sneakernet.

LAN

, tushu007.com  $<<$ Windows XP $>>$ NIC

第18章 网络架构

IEEE  $\mathcal{L}_{\mathcal{A}}$ 

19 Windows XP

20 Windows XP Windows XP

 $21$ 

Windows XP
and the Magnus AD

22 Novell NetWare CSNW<br>Novell **Bindery Based** Novell NetWare Windows Novell Novell Novell

简化计算机名称或"统一名称空间"

, tushu007.com

Novell Novell

第23章 保护远程办公

小结 760 24 HTML VBScript Internet Web **HTML** VBScript Web 25 DHTML VBScript **HTML** ActiveX 26 VBScript Windows XP FileSystemObject 27 Windows WshNetwork 第28章 安装和支持新硬件 Windows XP

 $29$  Windows XP Windows XP

Driver Verifier——

 $,$  tushu007.com

## System File Checker

 $30$ 

Windows

 $31$ 

- $\frac{d}{dx}$  ,  $\frac{d}{dx}$  ,  $\frac{d$ 
	-
- $\frac{d}{dx}$  (a)  $\frac{d}{dx}$  (b)  $\frac{d}{dx}$  (c)  $\frac{d}{dx}$  (c)  $\frac{d}{dx}$  (c)  $\frac{d}{dx}$  (c)  $\frac{d}{dx}$  (c)  $\frac{d}{dx}$  (c)  $\frac{d}{dx}$  (c)  $\frac{d}{dx}$  (c)  $\frac{d}{dx}$  (c)  $\frac{d}{dx}$  (c)  $\frac{d}{dx}$  (c)  $\frac{d}{dx}$  (c)  $\frac{d}{dx}$  (c)  $\frac{d}{dx}$  (

第32章 附加的自定义选项

## Microsoft

 $33$ 

## $W$ indows  $XP$ Windows XP

*Page 9*

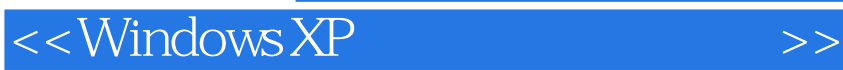

本站所提供下载的PDF图书仅提供预览和简介,请支持正版图书。

更多资源请访问:http://www.tushu007.com

, tushu007.com